# Squeezing RSS From Aleph:

One Library's Tale

### ELUNA 2010 Fort Worth, TX Tom McNulty Virginia Commonwealth University

Photo credit: http://www.flickr.com/photos/barbarina/322852156

### **Background**

Virginia Commonwealth University

- Located in Downtown Richmond
- 32,436 students
- 2 campuses
  - One of the top 100 research universities in the country

Photo credit: http://www.flickr.com/photos/paulyp13/2869898225/

# Origins

- Requests from advisory groups
- Logical bases for other items
  - Compa<mark>ct stora</mark>ge
  - Journals
  - Medical Library

Photo credit: http://www.flickr.com/photos/prakhar/3821116176/

## New Titles Logical Base

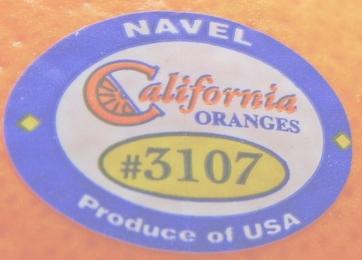

- Inspired by paper "What Has the Library Bought for You Lately?" by Jane Aitkens, McGill University
- Added new field to bib records of items identified as updated the previous month
- Not originally intended for RSS feeds

# What makes a book a new book?

### •When it's cataloged?

• When it's ordered?

### •When it's put on the shelf?

When it's received?

Photo credit: http://www.flickr.com/photos/library of congress/2178418043/

### New Books

Items that are available to be checked out

Photo credit: http://www.flickr.com/photos/library\_of\_congress/2178418863/

Sunk

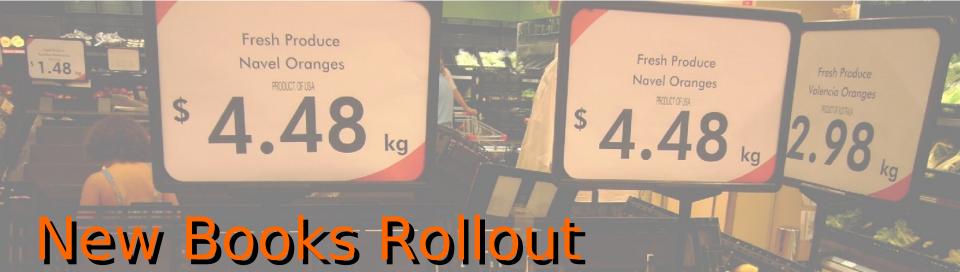

- Testing in August
  2005
- In production
   November 2005
- Updated monthly

Photo credit: http://www.flickr.com/photos/library\_of\_congress/2178418863/

### S Feeds Origins

- Next Gen OPAC envy
- Started April 2009
- In production January 2010

Photo credit: http://www.flickr.com/photos/photos/basykes/2155515462//

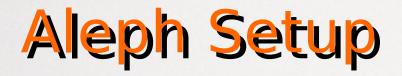

- X-services configuration
  - www\_x user
  - Server\_allow
  - Field display tag files
    - alephe/www\_x\_eng

Photo credit: http://www.flickr.com/photos/manicomi/2260527943/

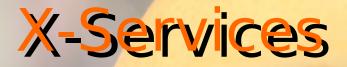

#### Find

http://catalog.library.vcu.edu/X?op=find &base=vcu01new&request=wtp=DV+or+LD+or+FR+or+VC+or+IV

#### Sort

http://catalog.library.vcu.edu/X?op=sort-set &base=vcu01new&set\_number=0045 &sort\_code\_1=08&sort\_order\_1=D&sort\_code\_2=03&sort\_order\_2=A

#### Present

http://catalog.library.vcu.edu/X?op=present &base=vcu01new&set\_number=0045&set\_entry=001-100

Photo credit: http://www.flickr.com/photos/blondieyooper/3107554473/

### **PHP Script**

- Choice of PHP
- Run by cron
- Available on the EL Commons CodeShare

Photo credit: http://www.flickr.com/photos/capsicina/361735510/

### **Divide and Conquer**

How to divide the information?

Call number range based on subject

- All vs. Many vs. Some
- LIS took the first pass
  - Given to collection management for input
  - Some didn't make the cut

Photo credit: http://www.flickr.com/photos/jeremypullen/3413379549/

### FeedBurner

- Stat Tracking
  - Subscribers
  - Click-through
- Subscribe by email
- Add feed to Twitter

Photo credit: http://www.flickr.com/photos/shyb/67127673/

### Next Steps

- University Portal Integration
- LibGuides Integration

Photo credit: http://www.flickr.com/photos/gregvdb/2732042450/

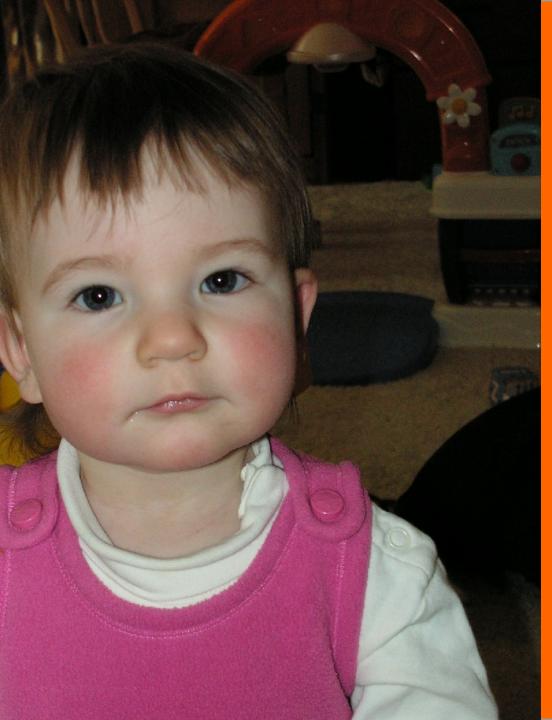

### Questions?

### tmcnulty@vcu.edu

### www.library.vcu.edu